# **Yuleak API Documentation**

*Release 1.3.4*

**Wanbytes SAS**

**Jan 20, 2020**

# **Contents**

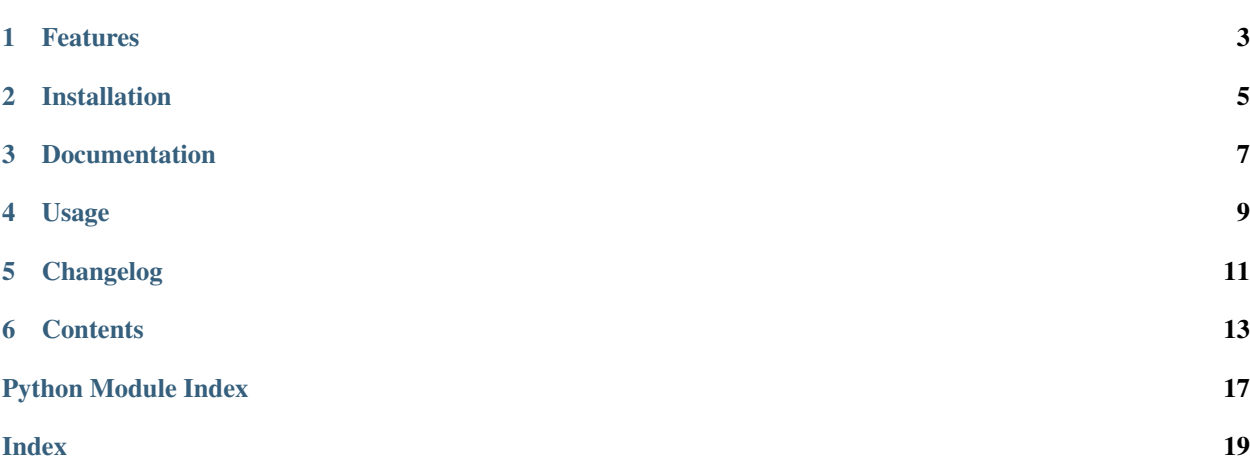

[Latest Version on PyPI](https://pypi.python.org/pypi/yuleak-api/) [Documentation Status](https://yuleak-api.readthedocs.io/en/latest/?badge=latest) [Licence](https://pypi.python.org/pypi/yuleak-api)

The official Python library for the [Yuleak API.](https://app.yuleak.com/apidoc)

# Features

- <span id="page-6-0"></span>• Convenient methods for making calls to the API.
- Automatic parsing of API responses into Python objects.

Installation

<span id="page-8-0"></span>yuleak-api is available on [PYPI](https://pypi.python.org/pypi/yuleak-api)

pip install yuleak-api

### Documentation

<span id="page-10-0"></span>You can use the API with default demo key for development purpose but to use it you'll need to [register to Yuleak.](https://app.yuleak.com)

### **3.1 Authentication**

```
from yuleak_api.client import YuleakClient
YuleakClient.set_apikey('my_secret_api_key')
```
## **3.2 Errors**

In case of error, GET methods will return an empty list and POST/DELETE will return False.

The error will be displayed in yuleak-api logger.

Warnings will (such as a deprecated endpoint) will also be displayed in yuleak-api logger.

### **3.3 Pagination**

Pagination will be handle by the YuleakClient, you do not have to care about.

Usage

<span id="page-12-0"></span>This is not intended to provide complete documentation of the API.

For more details, [please refer to the official documentation.](https://app.yuleak.com/apidoc)

For more information on the included models and abstractions, please read the code.

### **4.1 Credits**

Please check your credits amount before making any search or renew action to avoid errors.

```
print(YuleakClient.credits())
```
### **4.2 Dashboards**

```
dashboards = YuleakClient.dashboards()
for dashboard in dashboards:
    # Display stats (similar to dashboard view in WebUI)
   print(dashboard.stats())
    # Display map (similar to map widget in WebUI)
   print(dashboard.map())
    # Display graph (similar to graph view in WebUI)
   for node in dashboard.graph():
        if node.type == 'asn':
           print('AS: {0}'.format(node.label))
            for child in node.neighbors:
                if child.type == 'server':
                    print(child)
    # Display timeline (similar to timeline widget in WebUI)
   print(dashboard.timeline())
    # Display details (similar to details view in WebUI)
```
(continues on next page)

(continued from previous page)

```
for server in dashboard.details():
    print(server.geo.country_name)
dashboard.delete()
```
### **4.3 Resources**

```
resources = dashboard.resources()
for resource in resources:
   print('{0} :: {1}'.format(resource.value, resource.status))
   if resource.type == 'server':
       resource.renew()
   else:
       resource.delete()
```
### **4.4 Bookmarks**

```
server = dashboard.details()[0]
assert not server.bookmark
server.add_bookmark()
assert server.bookmark
server.del_bookmark()
assert not server.bookmark
```
### **4.5 Filters**

```
dashboard.add_filter('domain', 'all')
for f in dashboard.filters():
   print(f)
    f.delete()
```
## **4.6 Search**

```
YuleakClient.search('yuleak.com')
dashboard = YuleakClient.dashboards()[-1]dashboard.search('yuleak.io')
# Mass search
new_servers = dashboard.list_new_servers()
if YuleakClient.credits() >= new_servers > 0:
   dashboard.searchall()
```
## Changelog

### <span id="page-14-0"></span>**5.1 v1.3.4**

- requests timeout can now be set with YuleakClient.REQUESTS\_TIMEOUT
- requests retry on error can now be set with YuleakClient.REQUESTS\_RETRY

# **5.2 v1.3.3**

• correct error on 'DELETE dashboard/{id}' endpoint

### **5.3 v1.3.2**

• correct error on 'searchall' endpoint

## **5.4 v1.3.1**

• correct error on pip install

### **5.5 v1.3.0**

- GET dashboard/{id}/renewall added
- POST dashboard/{id}/renewall added

## **5.6 v1.2.0**

- GET dashboard/{id}/searchall added
- POST dashboard/{id}/searchall added

# **5.7 v1.1.0**

• Change to match the Yuleak API path modifications

### **Contents**

### <span id="page-16-3"></span><span id="page-16-1"></span><span id="page-16-0"></span>**6.1 Generated Code Documentation**

#### Python client for Yuleak API.

<span id="page-16-2"></span>**class** yuleak\_api.client.**YuleakClient** Client for Yuleak API.

Class must be used without instance of it.

**classmethod credits**()

Get current user remaining credits

See <https://app.yuleak.com/apidoc#get-credits> for endpoint details.

Returns: available credits amount

**classmethod dashboards**()

Get the current user dashboards list

See <https://app.yuleak.com/apidoc#get-dashboards> for endpoint details.

Returns: list of Dashboard items

**classmethod delete\_request**(*endpoint*, *params=None*) Make a DELETE request to the API.

Args: endpoint (str): Name of the endpoint to query. params (dict): GET data to send

Returns: (bool) True if the request performed well

**classmethod get\_request**(*endpoint*) Make a GET request to the API.

Args: endpoint (str): Name of the endpoint to query.

Returns: a list of items

**classmethod post\_request**(*endpoint*, *data=None*) Make a POST request to the API.

<span id="page-17-1"></span>Args: endpoint (str): Name of the endpoint to query. data (dict): Data to send

Returns: (bool) True if the request performed well

#### **classmethod search**(*search*)

Launch a new search (credits will be used). A new dashboard will be created.

See <https://app.yuleak.com/apidoc#post-search> for endpoint details.

Args: search (str): Expression to search

Returns: (bool) True if the search has been launched

#### **classmethod set\_apikey**(*apikey*)

Define the ApiKey to use (by defaut 'demo' is used).

Args: apikey (str): ApiKey to use

<span id="page-17-0"></span>**class** yuleak\_api.models.dashboard.**Dashboard**(*id\_*, *name*) Dashboard model

**add\_filter**(*category*, *value*, *type\_='required'*) Add a filter to the current dashboard.

See <https://app.yuleak.com/apidoc#post-filters> for endpoint details.

Args: category (str): Filter category (server, domain, alert, date) value (str): Filter value (all, blacklist, cloudflare  $\dots$ ) type\_ (str): Filter type: required (by default) or ignored

Returns: True if the filter has been added

#### **delete**()

Delete the current dashboard and all its data.

See <https://app.yuleak.com/apidoc#post-delete> for endpoint details.

Returns: (bool) True if the dashboard has been deleted

#### **details**()

Get the current dashboard servers (similar to details view in WebUI).

See <https://app.yuleak.com/apidoc#get-details> for endpoint details.

Returns: list of Server items

#### **filters**()

Get the current dashboard active filters (similar to filters list widget in WebUI).

See <https://app.yuleak.com/apidoc#get-filters> for endpoint details.

#### Returns: list of Filter items

#### **graph**()

Get the current dashboard graph (similar to graph view in WebUI).

See <https://app.yuleak.com/apidoc#get-graph> for endpoint details.

Returns: list of Node items

#### **list\_new\_servers**()

Get list of servers not in resources.

See <https://app.yuleak.com/apidoc#get-searchall> for endpoint details.

Returns: list of ip (string)

#### <span id="page-18-2"></span>**map**()

Get the current dashboard map markers (similar to map widget in WebUI).

See <https://app.yuleak.com/apidoc#get-map> for endpoint details.

Returns: list of Marker items

#### **renew\_all**()

Re-launch all resources of the current dashboard.

See <https://app.yuleak.com/apidoc#post-renewall> for endpoint details.

Returns: (bool) True if the search has been launched

#### **renew\_cost**()

Get the cost to renew all resources

See <https://app.yuleak.com/apidoc#get-renewall> for endpoint details.

Returns: (int) Amount of credits

#### **resources**()

Get the current dashboard resources (similar to resources list widget in WebUI).

See <https://app.yuleak.com/apidoc#get-resources> for endpoint details.

Returns: list of Resource items

#### **search**(*search*)

Launch a new search (credits will be used) in the current dashboard.

See <https://app.yuleak.com/apidoc#post-search> for endpoint details.

Args: search (str): Expression to search

Returns: (bool) True if the search has been launched

#### **searchall**()

Search all servers not listed in resources (credits will be used).

See <https://app.yuleak.com/apidoc#post-searchall> for endpoint details.

Returns: (bool) True if the search has been launched

#### **stats**()

Get the current dashboard statistics (similar to dahboard view in WebUI).

See <https://app.yuleak.com/apidoc#get-dashboard> for endpoint details.

Returns: dict containing statistics

#### **timeline**()

Get the current dashboard timeline (similar to timeline widget in WebUI).

See <https://app.yuleak.com/apidoc#get-timeline> for endpoint details.

#### Returns: list of Event items

<span id="page-18-0"></span>**class** yuleak\_api.models.event.**Event** Timeline event model

<span id="page-18-1"></span>**class** yuleak\_api.models.filter.**Filter**(*dashboard*) Filter model.

#### **delete**()

Delete the current filter

See <https://app.yuleak.com/apidoc#delete-filters> for endpoint details.

Returns: (bool) True if the filter has been deleted

#### <span id="page-19-5"></span><span id="page-19-1"></span>**class** yuleak\_api.models.marker.**Marker** Map marker model

<span id="page-19-2"></span>**class** yuleak\_api.models.node.**Node** Graph node model

#### **connect**(*child*)

Connect the current node and the child node.

Args: child (Node): Node to connect

<span id="page-19-3"></span>**class** yuleak\_api.models.resource.**Resource**(*dashboard*) Resource model.

#### **delete**()

Delete the current resource and all data linked

See <https://app.yuleak.com/apidoc#delete-resources> for endpoint details.

Returns: (bool) True if the search has been launched

#### **renew**()

Launch a new search for the current resource (credits will be consumed)

See <https://app.yuleak.com/apidoc#post-renew> for endpoint details.

Returns: (bool) True if the search has been launched

<span id="page-19-4"></span>**class** yuleak\_api.models.server.**Server**(*dashboard*)

#### Server model

#### **add\_bookmark**()

Add a bookmark to the current server.

See <https://app.yuleak.com/apidoc#post-bookmark> for endpoint details.

Returns: (bool) True if the bookmark have been added

#### **del\_bookmark**()

Delete the bookmark of the current server.

See <https://app.yuleak.com/apidoc#delete-bookmark> for endpoint details.

Returns: (bool) True if the bookmark have been deleted

<span id="page-19-0"></span>**exception** yuleak\_api.errors.**YuleakAPIError**(*json\_error*)

# Python Module Index

### <span id="page-20-0"></span>y

yuleak\_api, [13](#page-16-1) yuleak\_api.client, [13](#page-16-2) yuleak\_api.errors, [16](#page-19-0) yuleak\_api.models.dashboard, [14](#page-17-0) yuleak\_api.models.event, [15](#page-18-0) yuleak\_api.models.filter, [15](#page-18-1) yuleak\_api.models.marker, [16](#page-19-1) yuleak\_api.models.node, [16](#page-19-2) yuleak\_api.models.resource, [16](#page-19-3) yuleak\_api.models.server, [16](#page-19-4)

### Index

### <span id="page-22-0"></span>A

add\_bookmark() (*yuleak\_api.models.server.Server method*), [16](#page-19-5) add\_filter() (*yuleak\_api.models.dashboard.Dashboard* L *method*), [14](#page-17-1)

## C

connect() (*yuleak\_api.models.node.Node method*), [16](#page-19-5) credits() (*yuleak\_api.client.YuleakClient class method*), [13](#page-16-3)

# D

Dashboard (*class in yuleak\_api.models.dashboard*), [14](#page-17-1) dashboards() (*yuleak\_api.client.YuleakClient class method*), [13](#page-16-3) del\_bookmark() (*yuleak\_api.models.server.Server method*), [16](#page-19-5) delete() (*yuleak\_api.models.dashboard.Dashboard method*), [14](#page-17-1) delete() (*yuleak\_api.models.filter.Filter method*), [15](#page-18-2) delete() (*yuleak\_api.models.resource.Resource method*), [16](#page-19-5) delete\_request() (*yuleak\_api.client.YuleakClient class method*), [13](#page-16-3) details() (*yuleak\_api.models.dashboard.Dashboard method*), [14](#page-17-1)

## E

Event (*class in yuleak\_api.models.event*), [15](#page-18-2)

### F

Filter (*class in yuleak\_api.models.filter*), [15](#page-18-2) filters() (*yuleak\_api.models.dashboard.Dashboard method*), [14](#page-17-1)

## G

get\_request() (*yuleak\_api.client.YuleakClient class method*), [13](#page-16-3)

graph() (*yuleak\_api.models.dashboard.Dashboard method*), [14](#page-17-1)

list\_new\_servers() (*yuleak\_api.models.dashboard.Dashboard method*), [14](#page-17-1)

### M

map() (*yuleak\_api.models.dashboard.Dashboard method*), [14](#page-17-1) Marker (*class in yuleak\_api.models.marker*), [16](#page-19-5)

### N

Node (*class in yuleak\_api.models.node*), [16](#page-19-5)

### P

post\_request() (*yuleak\_api.client.YuleakClient class method*), [13](#page-16-3)

### R

renew() (*yuleak\_api.models.resource.Resource method*), [16](#page-19-5) renew\_all() (*yuleak\_api.models.dashboard.Dashboard method*), [15](#page-18-2) renew\_cost() (*yuleak\_api.models.dashboard.Dashboard method*), [15](#page-18-2) Resource (*class in yuleak\_api.models.resource*), [16](#page-19-5) resources() (*yuleak\_api.models.dashboard.Dashboard method*), [15](#page-18-2)

### S

search() (*yuleak\_api.client.YuleakClient class method*), [14](#page-17-1)

search() (*yuleak\_api.models.dashboard.Dashboard method*), [15](#page-18-2)

searchall() (*yuleak\_api.models.dashboard.Dashboard method*), [15](#page-18-2) Server (*class in yuleak\_api.models.server*), [16](#page-19-5)

**19**

- set\_apikey() (*yuleak\_api.client.YuleakClient class method*), [14](#page-17-1)
- stats() (*yuleak\_api.models.dashboard.Dashboard method*), [15](#page-18-2)

# T

timeline() (*yuleak\_api.models.dashboard.Dashboard method*), [15](#page-18-2)

# Y

```
yuleak_api (module), 13
yuleak_api.client (module), 13
yuleak_api.errors (module), 16
yuleak_api.models.dashboard (module), 14
yuleak_api.models.event (module), 15
yuleak_api.models.filter (module), 15
yuleak_api.models.marker (module), 16
yuleak_api.models.node (module), 16
yuleak_api.models.resource (module), 16
yuleak_api.models.server (module), 16
YuleakAPIError, 16
YuleakClient (class in yuleak_api.client), 13
```